## DAFTAR ISI

 $\label{eq:4} \begin{array}{lllllll} \alpha & \frac{1}{2} \frac{1}{\sqrt{2}} \frac{1}{\sqrt{2}} \frac{$ 

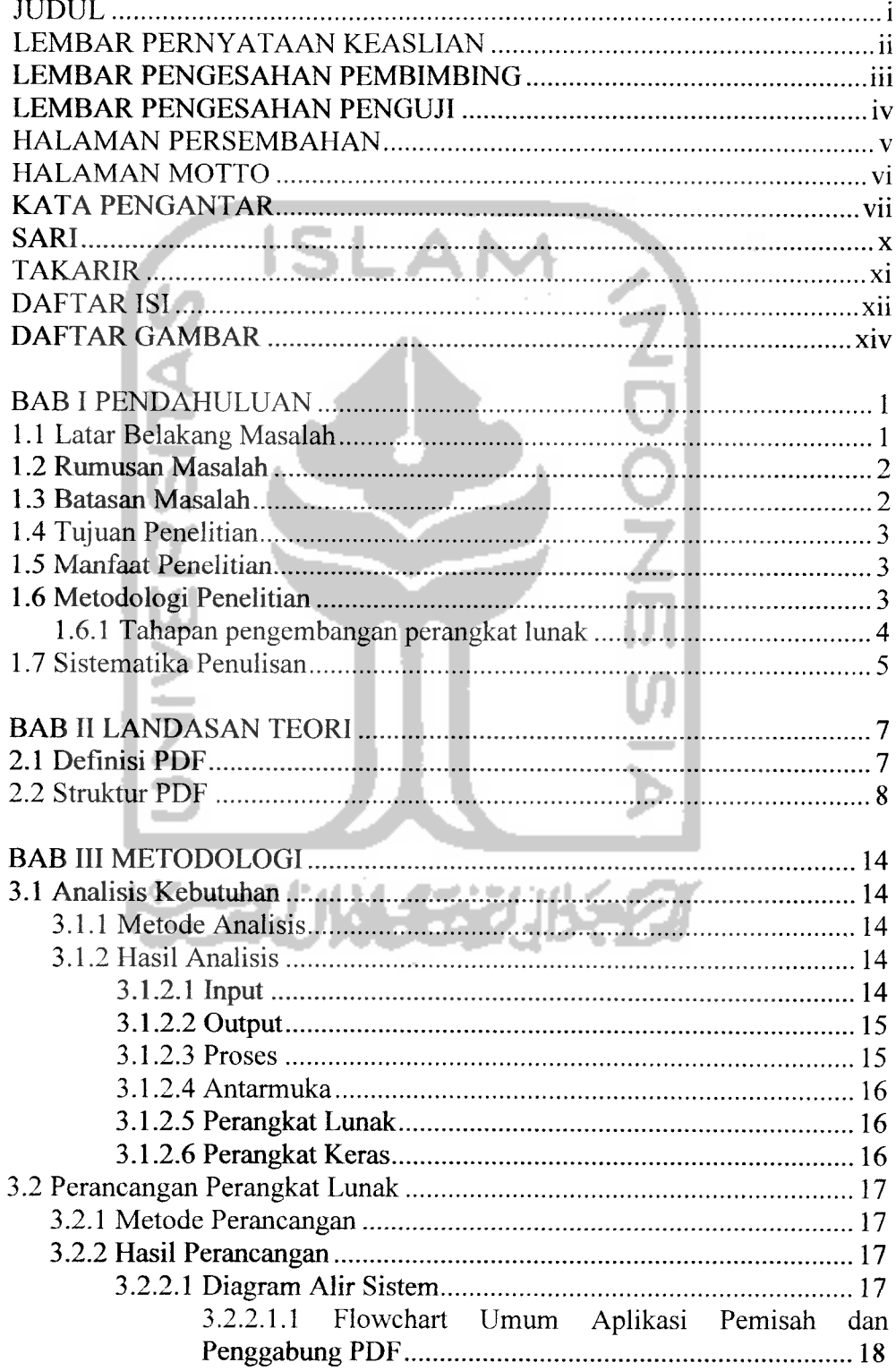

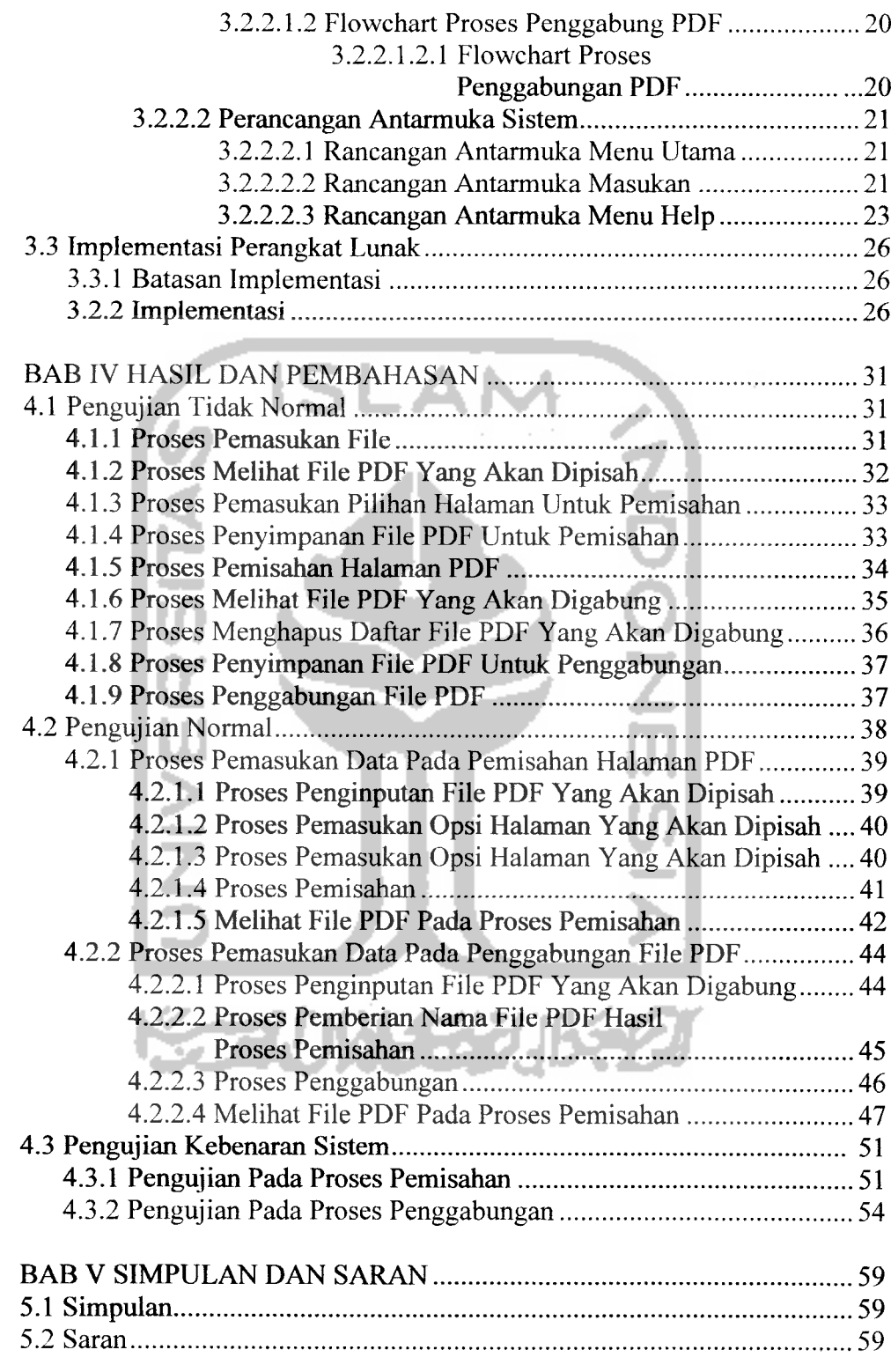

DAFTAR PUSTAKA

 $\alpha$  and  $\beta$  . The second contract of the second contract of the  $\alpha$ 

 $\frac{1}{2}$  . The contract of  $\frac{1}{2}$ 

## DAFTAR GAMBAR

 $\frac{1}{2} \left( \frac{1}{2} \right) \frac{1}{2} \left( \frac{1}{2} \right) \left( \frac{1}{2} \right) \frac{1}{2} \left( \frac{1}{2} \right) \frac{1}{2} \left( \frac{1}{2} \right) \left( \frac{1}{2} \right) \frac{1}{2} \left( \frac{1}{2} \right) \frac{1}{2} \left( \frac{1}{2} \right) \frac{1}{2} \left( \frac{1}{2} \right) \frac{1}{2} \left( \frac{1}{2} \right) \frac{1}{2} \left( \frac{1}{2} \right) \frac{1}{2} \left( \frac{1$ 

سدادا

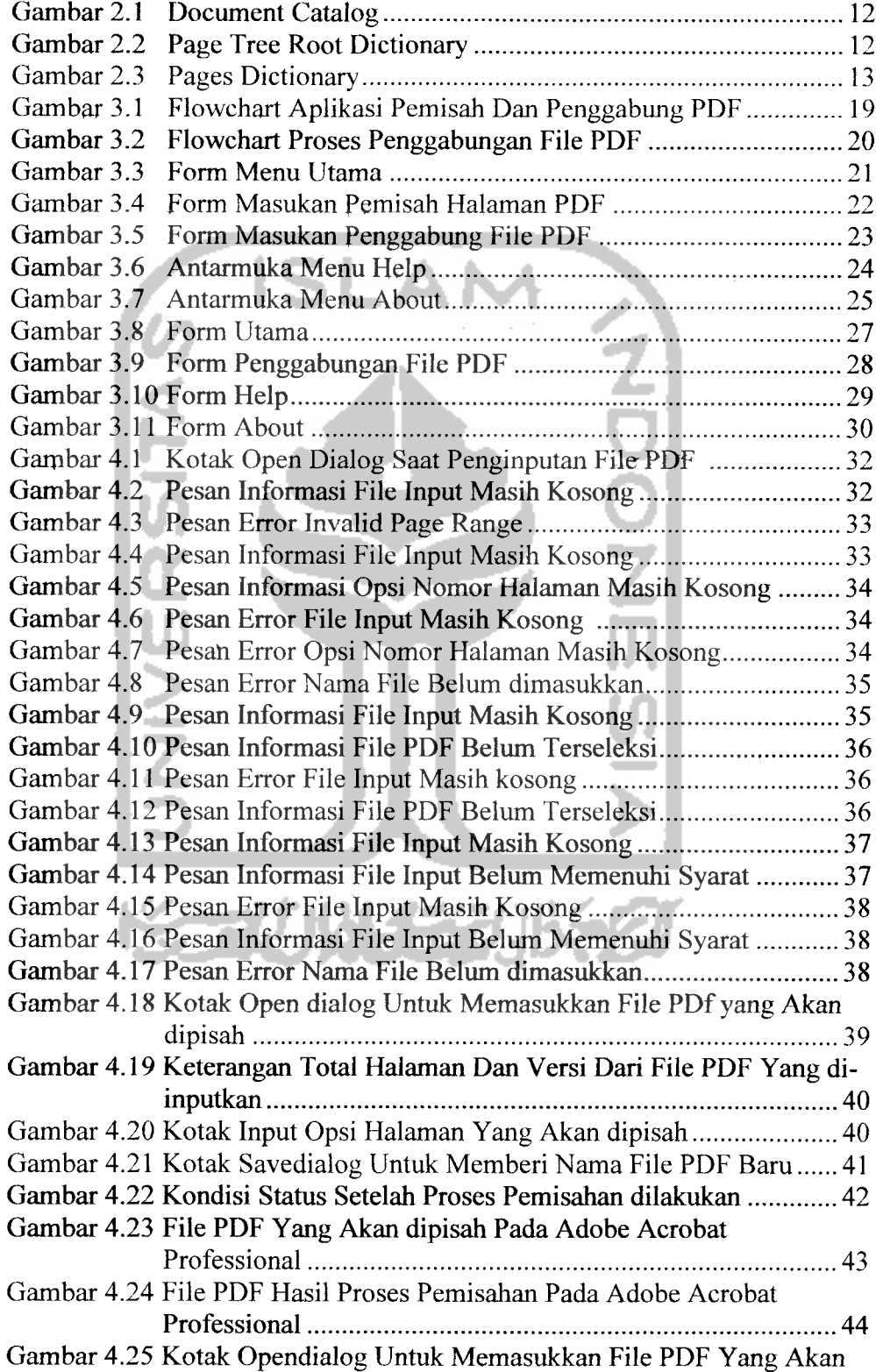

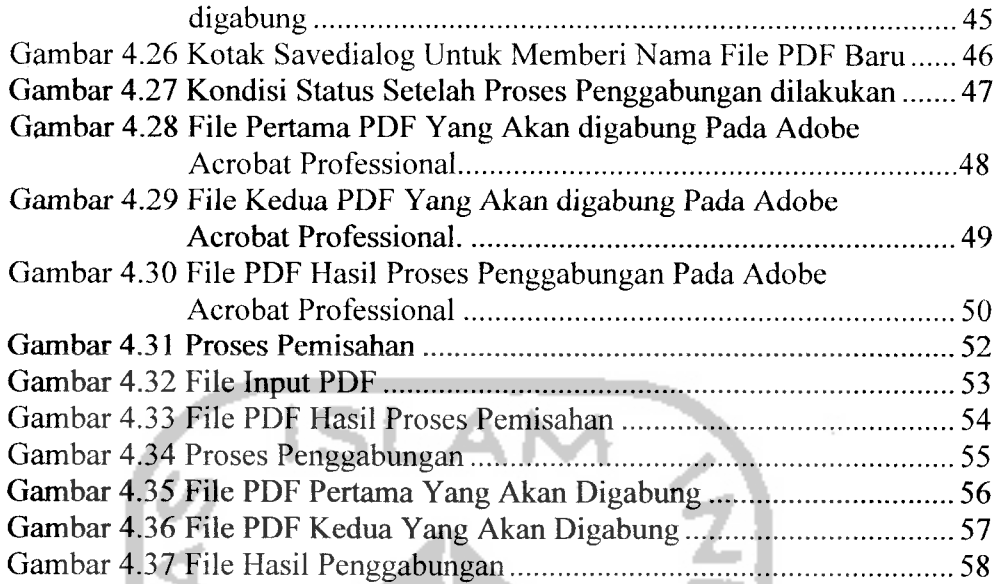

 $\frac{1}{2}$ 

 $\frac{1}{2}$ 

 $\sim$ 

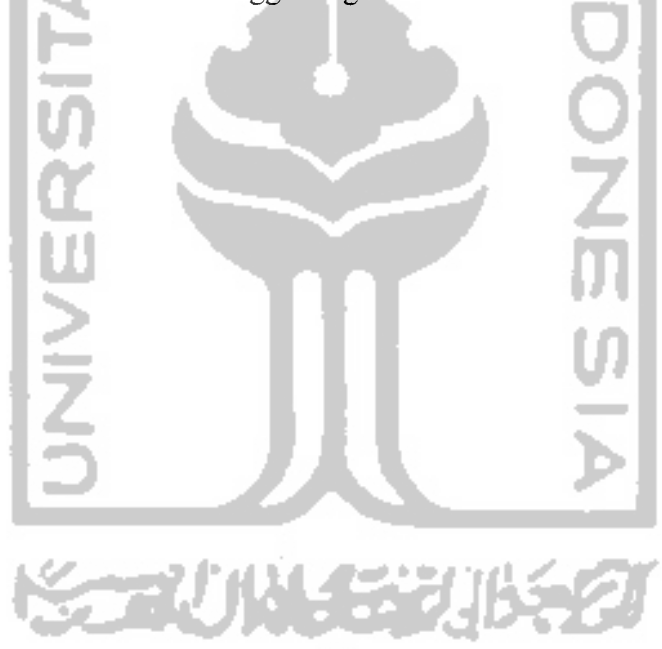